#### **Recreation**

What is the sum of the coefficients of

$$
(1 - 3x + 3x^2)^{743}(1 + 3x - 3x^2)^{744}
$$

after expanding and collecting terms?

## **CS61B Lecture #5: Arrays**

- An array is a structured container whose components are
	- **length**, a fixed integer.
	- **–** a sequence of **length** simple containers of the same type, numbered from 0.
	- **–** (.length field usually implicit in diagrams.)
- Arrays are anonymous, like other structured containers.
- Always referred to with pointers.
- For array pointed to by A,
	- **–** Length is A.length
	- **–** Numbered component i is A[i] (i is the index)
	- **–** Important feature: index can be any integer expression.

## **A Few Samples**

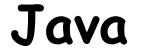

**Java Results**

 $int[] x, y, z;$ String[] a;  $x = new int[3];$  $y = x;$  $a = new String[3];$  $x[1] = 2;$  $y[1] = 3;$  $a[1] = "Hello";$ int[] q;  $q = new int[] { 1, 2, 3 };$ // Short form for declarations: int []  $r = \{ 7, 8, 9 \}$ ; y: z: a:

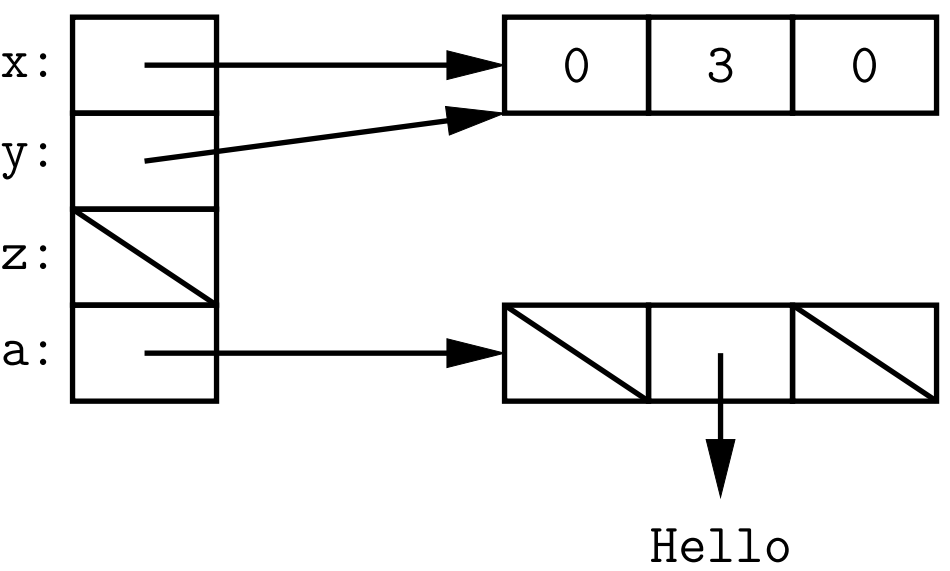

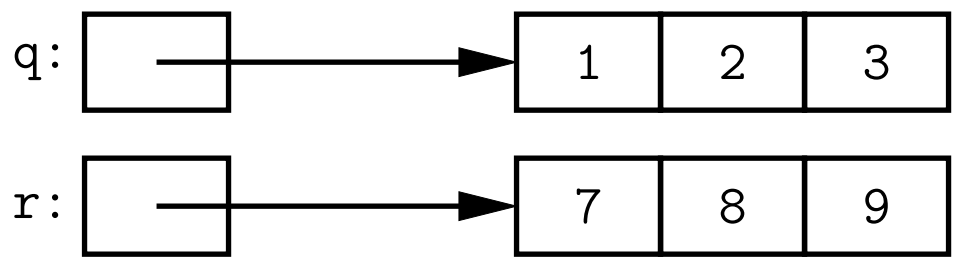

## **Example: Accumulate Values**

**Problem:** Sum up the elements of array A.

```
static int sum(int[] A) {
 int N;
 N = 0; N = 0;
 for (int i = 0; i < A.length; i += 1) for (int x : A)
  N += A[i]; N += x;
 return N;
}
```
// For the hard-core: could have written

```
int N, i;
for (i=0, N=0; i< A.length; N += A[i], i += 1){ } // or just ;
```

```
// But please don't: it's obscure.
```
#### **Example: Insert into an Array**

**Problem:** Want a call like insert (A, 2, "gnu") to convert (destructively)

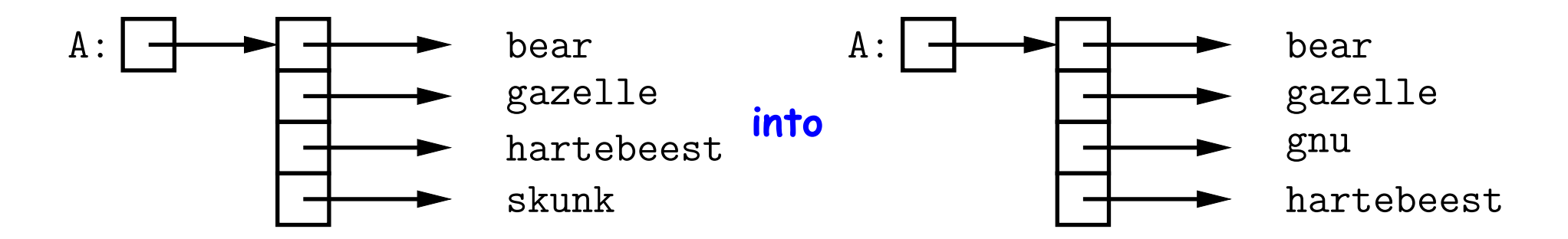

```
/** Insert X at location K in ARR, moving items K, K+1, ... to locations
 * K+1, K+2, .... The last item in ARR is lost. */
static void insert (String[] arr, int k, String x) {
  for (int i = arr.length-1; i > k; i -= 1) // Why backwards?
     arr[i] = arr[i-1];/* Alternative to this loop:
           \text{System.arraycopy}(\underbrace{\text{arr, k,}}_{\text{array}}, \underbrace{\text{arr, k+1,}}_{\text{array}}, \underbrace{\text{arr.length-k-1}}_{\text{array}});*/from
                                                 to
                                                          \overline{\#} to copy
  arr[k] = x;}
```
# **(Aside) Java Shortcut**

• **Useful tip:** Can write just 'arraycopy' by including at the top of the source file:

```
import static java.lang.System.arraycopy;
```
- This means "define the simple name arraycopy to be the equivalent of java.lang.System.arraycopy in the current source file."
- Can do the same for out so that you can write

```
out.println(...);
```
in place of

System.out.println(...);

• Finally, a declaration like

```
import static java.lang.Math.*;
```
means "take all the (public) static definitions in java.lang.Math and make them available in this source file by their simple names (the name after the last dot)."

• Useful for functions like sin, sqrt, etc.

## **Growing an Array**

**Problem:** Suppose that we want to change the description above, so that  $A =$  insert2 (A, 2, "gnu") does not shove "skunk" off the end, but instead "grows" the array.

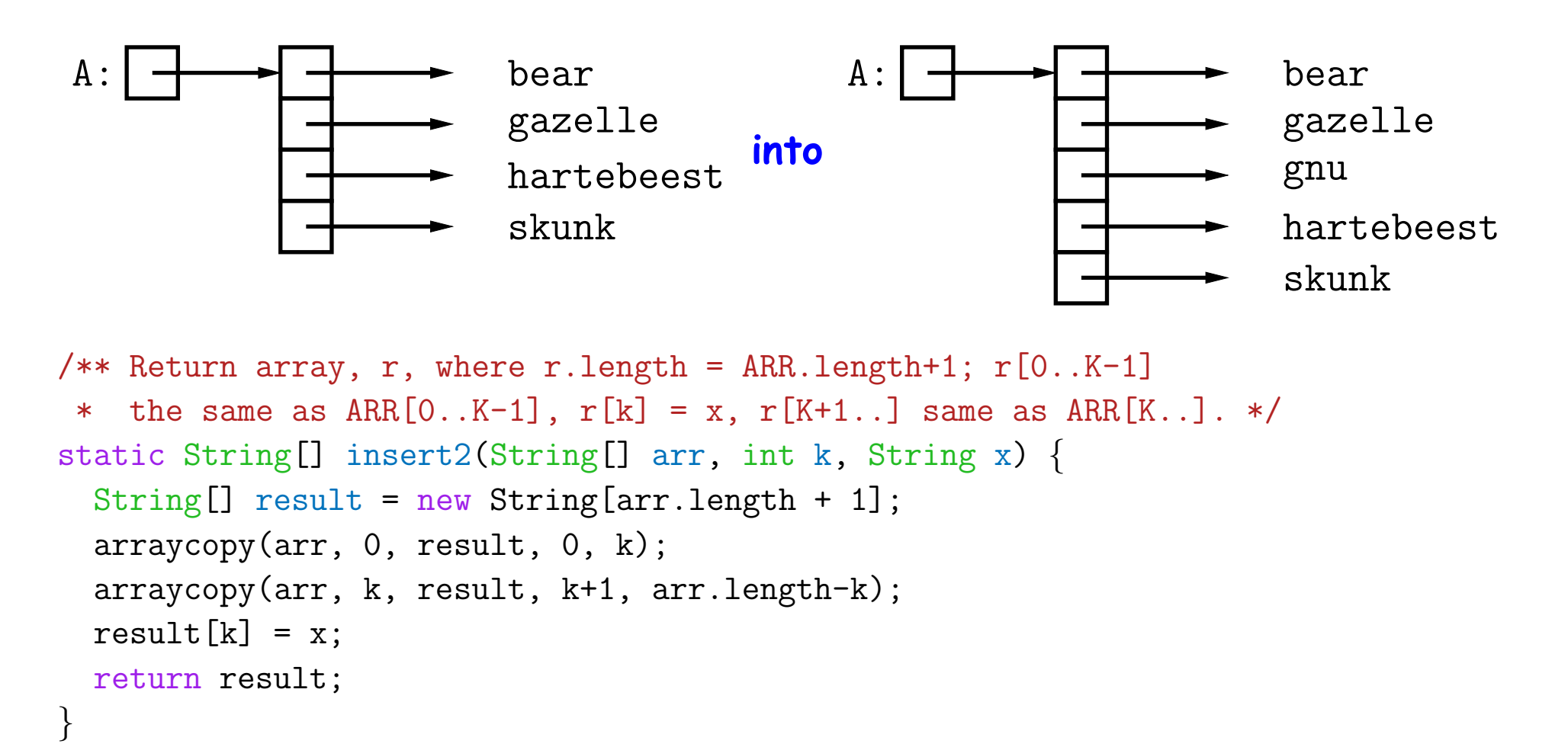

#### Why do we need a different return type from insert2??

Last modified: Mon Feb 3 16:40:24 2020 CS61B: Lecture #5 7

# **Example: Merging**

**Problem:** Given two sorted arrays of ints, A and B, produce their merge: a sorted array containing all items from A and B.

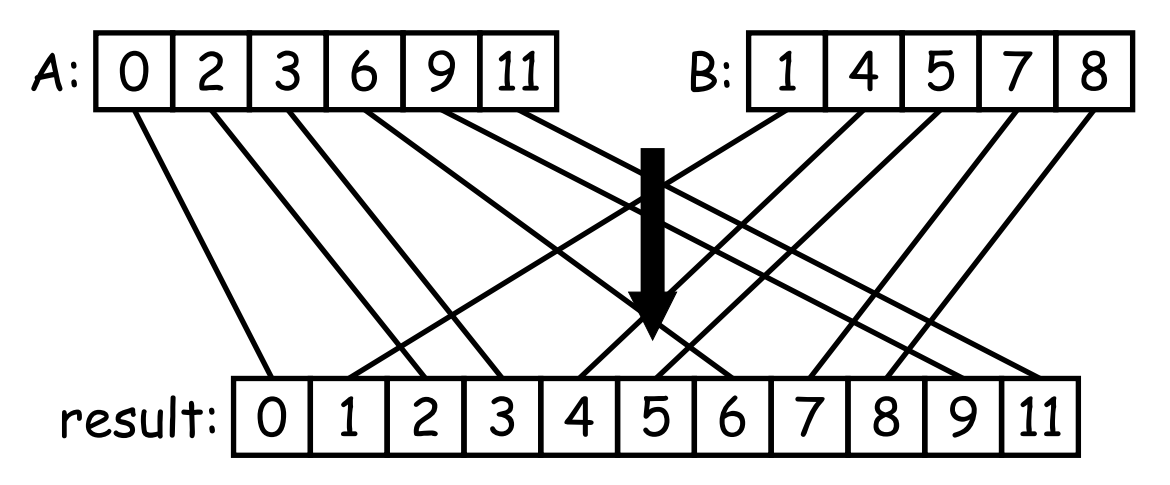

# **Example: Merging Program**

**Problem:** Given two sorted arrays of ints, A and B, produce their merge: a sorted array containing all from A and B. **Remark:** In order to solve this recursively, it is useful to generalize the original function to allow merging *portions* of the arrays.

```
/** Assuming A and B are sorted, returns their merge. */
public static int[] merge(int[] A, int[] B) {
   return mergeTo(A, 0, B, 0);
}
/** The merge of A[LO..] and B[LI..] assuming A and B sorted. */
static int[] mergeTo(int[] A, int L0, int[] B, int L1) {
   int N = A.length - LO + B.length - L1; int[] C = new int[N];if (L0 \geq A.length) arraycopy(B, L1, C, 0, N);
   else if (L1 \ge B.length) arraycopy(A, L0, C, 0, N);
   else if (A[LO] \leq B[LI]) {
      C[0] = A[LO]; arraycopy(mergeTo(A, L0+1, B, L1), O, C, 1, N-1);
  } else {
     C[0] = B[L1]; arraycopy(mergeTo(A, LO, B, L1+1), O, C, 1, N-1);
   }
   return C;
}
                                                           What is wrong with
                                                           this implementation?
```
### **A Tail-Recursive Strategy**

```
public static int[] merge(int[] A, int[] B) {
   return mergeTo(A, 0, B, 0, new int[A.length+B.length], 0);
}
/** Merge A[LO..] and B[LI..] into C[K..], assuming A and B sorted. */
static int[] mergeTo(int[] A, int L0, int[] B, int L1, int[] C, int k){
   ...
}
```
This last method merges part of A with part of B into part of C. For example, consider a possible call mergeTo(A, 3, B, 1, C, 2)

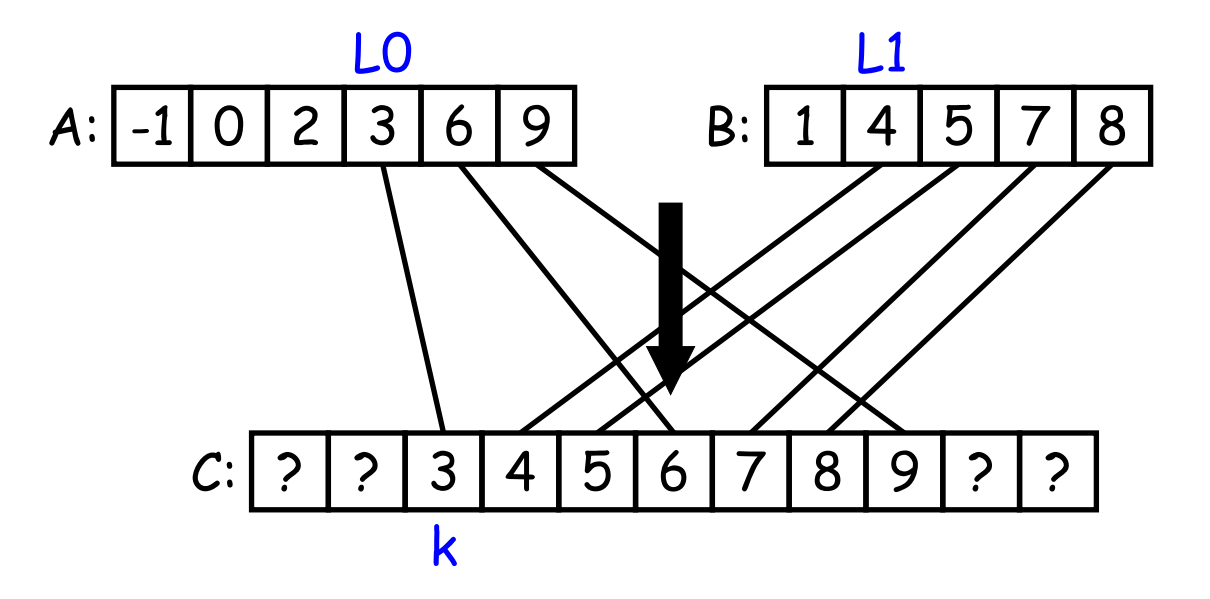

```
public static int[] merge(int[] A, int[] B) {
   return mergeTo(A, 0, B, 0, new int[A.length+B.length], 0);
}
/** Merge A[LO..] and B[L1..] into C[K..], assuming A and B sorted. */
static int[] mergeTo(int[] A, int L0, int[] B, int L1, int[] C, int k){
   if (??) {
     return C;
  } else if (??) {
     C[k] = A[L0]:
      return mergeTo(A, ??, B, ??, C, ??)
  } else {
     C[k] = B[L1];
     return mergeTo(A, ??, B, ??, C, ??)
   }
}
```

```
public static int[] merge(int[] A, int[] B) {
   return mergeTo(A, 0, B, 0, new int[A.length+B.length], 0);
}
/** Merge A[LO..] and B[L1..] into C[K..], assuming A and B sorted. */
static int[] mergeTo(int[] A, int L0, int[] B, int L1, int[] C, int k){
   if (L0 \geq A.length \&& L1 \geq B.length)return C;
   } else if (??) {
     C[k] = A[L0]:
      return mergeTo(A, ??, B, ??, C, ??)
   } else {
     C[k] = B[L1];return mergeTo(A, ??, B, ??, C, ??)
   }
}
```

```
public static int[] merge(int[] A, int[] B) {
   return mergeTo(A, 0, B, 0, new int[A.length+B.length], 0);
}
/** Merge A[LO..] and B[L1..] into C[K..], assuming A and B sorted. */
static int[] mergeTo(int[] A, int L0, int[] B, int L1, int[] C, int k){
   if (L0 \geq A.length \&& L1 \geq B.length) {
      return C;
   } else if (L1 >= B.length || (L0 < A.length && A[L0] <= B[L1])) {
      C[k] = A[L0]:
      return mergeTo(A, ??, B, ??, C, ??)
   } else {
      C[k] = B[L1];return mergeTo(A, ??, B, ??, C, ??)
   }
}
```

```
public static int[] merge(int[] A, int[] B) {
   return mergeTo(A, 0, B, 0, new int[A.length+B.length], 0);
}
/** Merge A[LO..] and B[L1..] into C[K..], assuming A and B sorted. */
static int[] mergeTo(int[] A, int L0, int[] B, int L1, int[] C, int k){
   if (L0 \geq A.length \&& L1 \geq B.length) {
      return C;
   } else if (L1 >= B.length || (L0 < A.length && A[L0] <= B[L1])) {
      C[k] = A[L0]:
      return mergeTo(A, L0 + 1, B, L1, C, k + 1);
   } else {
      C[k] = B[L1];return mergeTo(A, ??, B, ??, C, ??)
   }
}
```

```
public static int[] merge(int[] A, int[] B) {
   return mergeTo(A, 0, B, 0, new int[A.length+B.length], 0);
}
/** Merge A[LO..] and B[L1..] into C[K..], assuming A and B sorted. */
static int[] mergeTo(int[] A, int L0, int[] B, int L1, int[] C, int k){
   if (L0 \geq A.length \&& L1 \geq B.length) {
      return C;
   } else if (L1 >= B.length || (L0 < A.length && A[L0] <= B[L1])) {
      C[k] = A[L0]:
      return mergeTo(A, L0 + 1, B, L1, C, k + 1);
   } else {
      C[k] = B[L1];return mergeTo(A, LO, B, L1 + 1, C, k + 1);
   }
}
```
## **Iterative Solution**

In general, we don't use either of the previous approaches in languages like C and Java. Array manipulation is most often iterative:

```
public static int[] merge(int[] A, int[] B) {
   int[] C = new int[A.length + B.length];// mergeTo(A, 0, B, 0, C, 0)
   int L0, L1, k;
   LO = L1 = k = 0;
   while (??) {
       if (L1 >= B.length || (L0 < A.length && A[L0] <= B[L1])) {
           C[k] = A[L0];
           ??
       } else {
           C[k] = B[L1];??
       }
   }
   return C;
}
```
## **Iterative Solution**

In general, we don't use either of the previous approaches in languages like C and Java. Array manipulation is most often iterative:

```
public static int[] merge(int[] A, int[] B) {
   int[] C = new int[A.length + B.length];// mergeTo(A, 0, B, 0, C, 0)
   int L0, L1, k;
   LO = L1 = k = 0;while (L0 < A.length \mid L1 < B.length)if (L1 >= B.length || (L0 < A.length && A[L0] <= B[L1])) {
           C[k] = A[LO];??
       } else {
          C[k] = B[L1];
           ??
       }
   }
   return C;
}
```
## **Iterative Solution**

In general, we don't use either of the previous approaches in languages like C and Java. Array manipulation is most often iterative:

```
public static int[] merge(int[] A, int[] B) {
   int[] C = new int[A.length + B.length];// mergeTo(A, 0, B, 0, C, 0)
   int L0, L1, k;
   LO = L1 = k = 0;while (L0 < A.length \mid L1 < B.length)if (L1 >= B.length || (L0 < A.length && A[L0] <= B[L1])) {
           C[k] = A[L0];
          L0 += 1; k += 1;
       } else {
          C[k] = B[L1];L1 += 1; k += 1;
       }
   }
   return C;
}
```
#### **Iterative Solution II**

The same, with a **for** loop:

```
public static int[] merge(int[] A, int[] B) {
   int[] C = new int[A.length + B.length];int L0, L1;
   LO = L1 = 0;
   for (int k = 0; k < C. length; k \neq 1) {
       if (L1 >= B.length || (L0 < A.length && A[L0] <= B[L1])) {
           C[k] = A[LO]; LO += 1;
       } else {
           C[k] = B[L1]; L1 += 1;
       }
   }
   return C;
}
```
**Invariant (true after int**  $k = 0$ **):** 

 $0 \leq L0 \leq A.length \leq 0 \leq L1 \leq B.length \leq C.length = A.length + B.length \leq k = L0 + L1$  $\wedge C[0:k]$  is a permutation of  $A[0:L0]$  + B[0:L1]  $\wedge C[0:k], A, B$  are sorted.

#### **Alternative Solution: Removing k**

Using previous invariant that k=L0+L1 simplifies things:

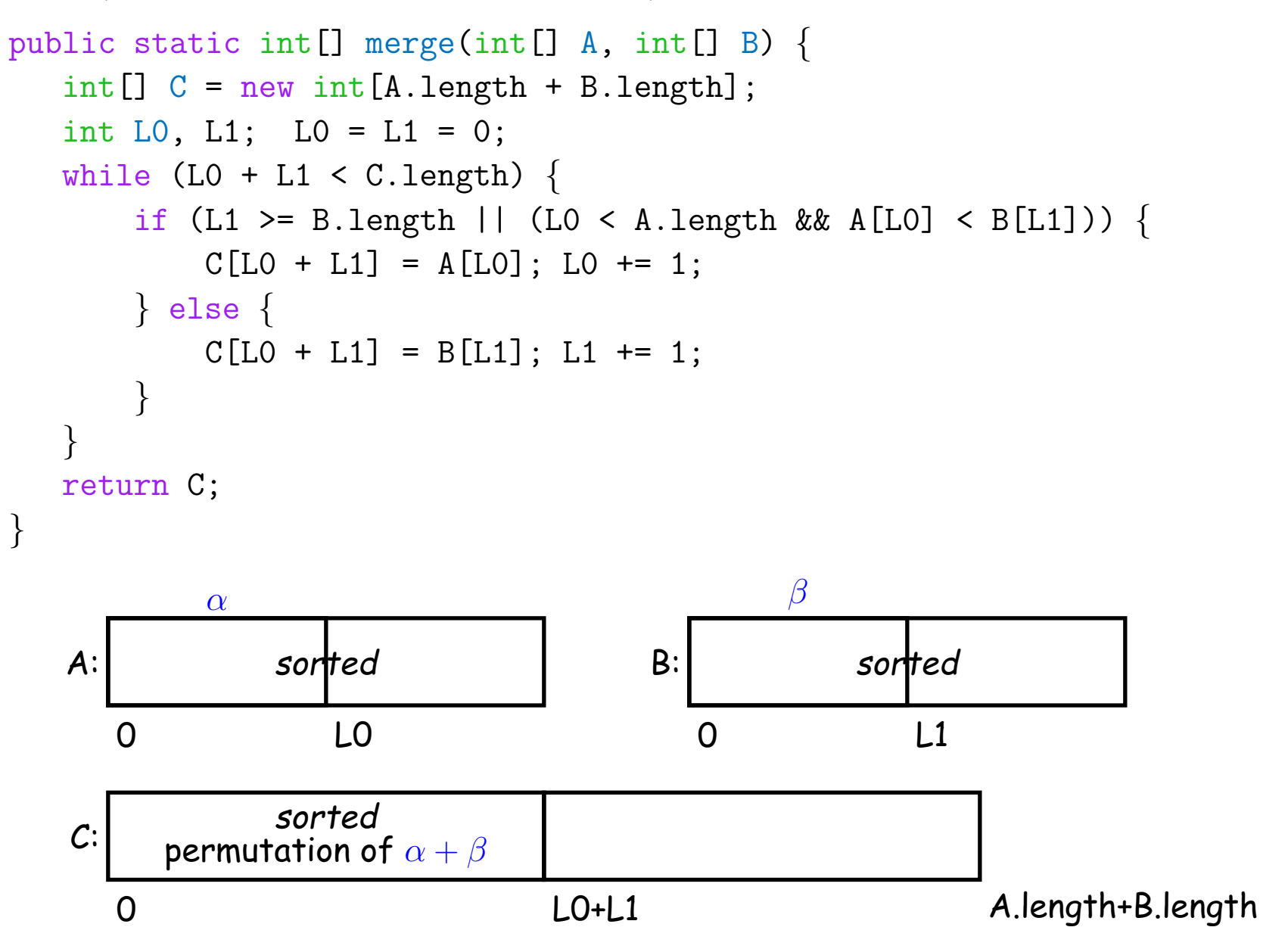

## **Multidimensional Arrays**

What about two- or higher-dimensional layouts, such as

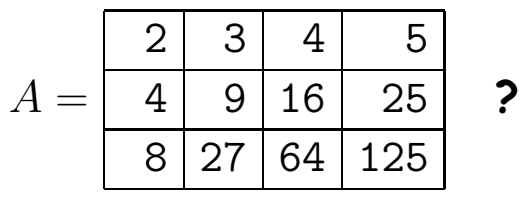

#### **Multidimensional Arrays in Java**

These are not primitive in Java, but we can build them as arrays of arrays:

```
int[1] A = new int[3][];
  A[0] = new int[] {2, 3, 4, 5};A[1] = new int[] {4, 9, 16, 25};A[2] = new int[] {8, 27, 64, 125};// or
  int[[] A;
  A = new int [] \{ \{2, 3, 4, 5\},\}{4, 9, 16, 25},
                    { 8, 27, 64, 125} };
// or
  int [] [] A = \{2, 3, 4, 5\},\\{4, 9, 16, 25\},\{8, 27, 64, 125} };
// or
  int [7] A = new A[3] [4];
  for (int i = 0; i < 3; i += 1)
      for (int j = 0; j < 4; j += 1)
          A[i][i] = (int) Math.pop(j + 2, i + 1);A:3 | 4 | 59 16 25
                                                               8 27 64 125
```
# **Exotic Multidimensional Arrays**

• Since every element of an array is independent, there is no single "width" in general:

```
int[][] A = new int[5][];
A[0] = new int[] {};A[1] = new int [] {0, 1};A[2] = new int [] {2, 3, 4, 5};A[3] = new int[] {6, 7, 8};A[4] = new int [] {9};
```
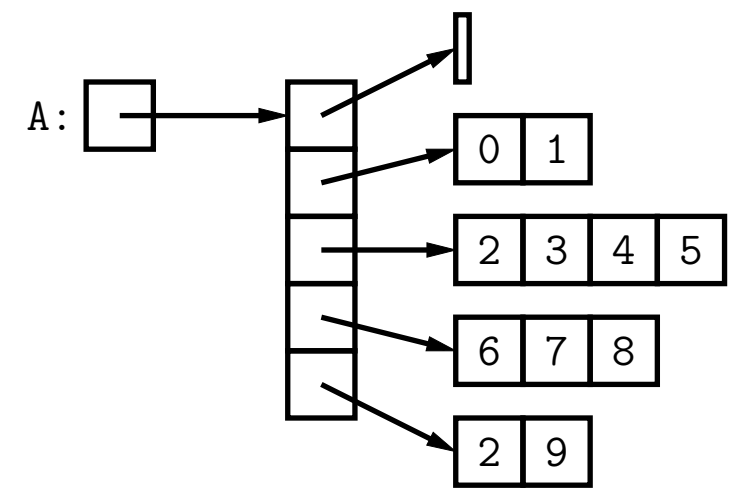

#### • What does this print?

```
int[] ZERO = new int[3][];
ZERO[0] = ZERO[1] = ZERO[2] =new int [] \{0, 0, 0\};ZERO[0][1] = 1;System.out.println(ZERO[2][1]);
```
# **Exotic Multidimensional Arrays**

• Since every element of an array is independent, there is no single "width" in general:

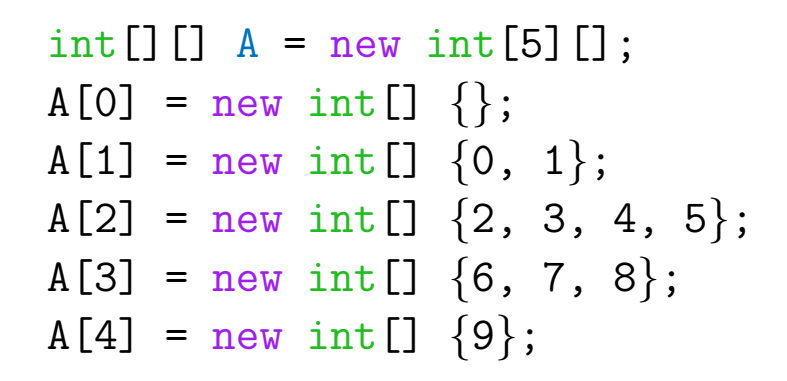

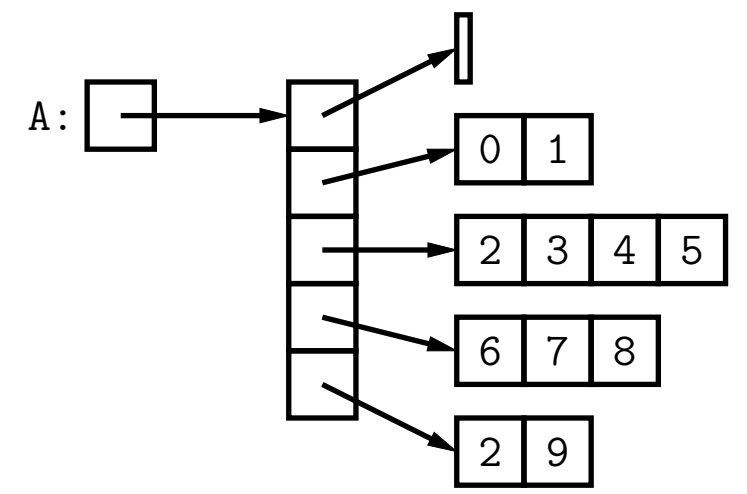

• What does this print?

```
int[] ZERO = new int[3][];
ZERO[0] = ZERO[1] = ZERO[2] =new int [] \{0, 0, 0\};ZERO[0][1] = 1;System.out.println(ZERO[2][1]);
```
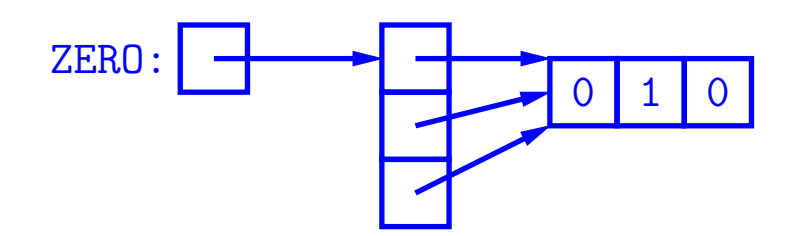